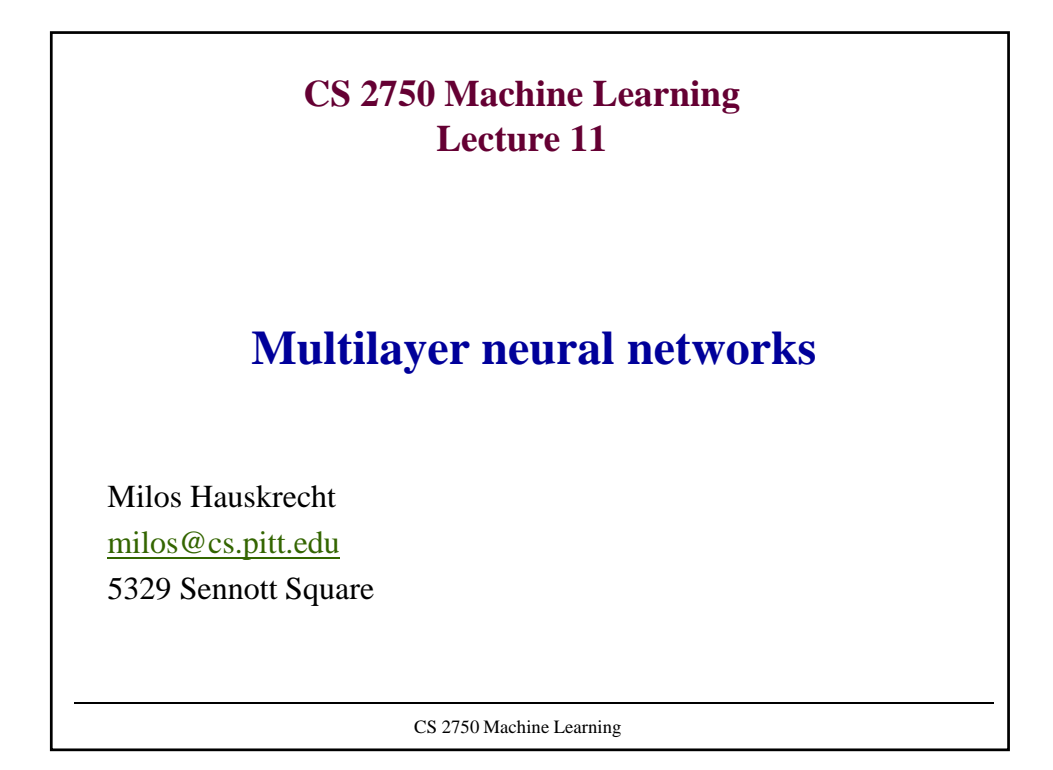

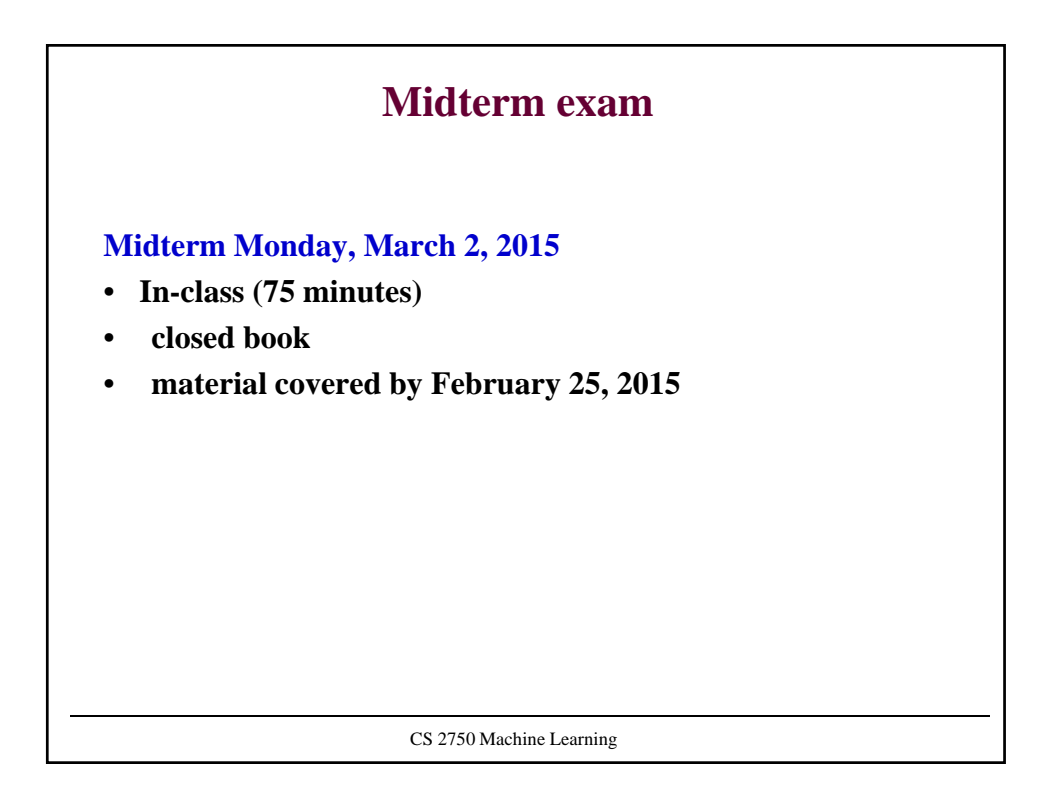

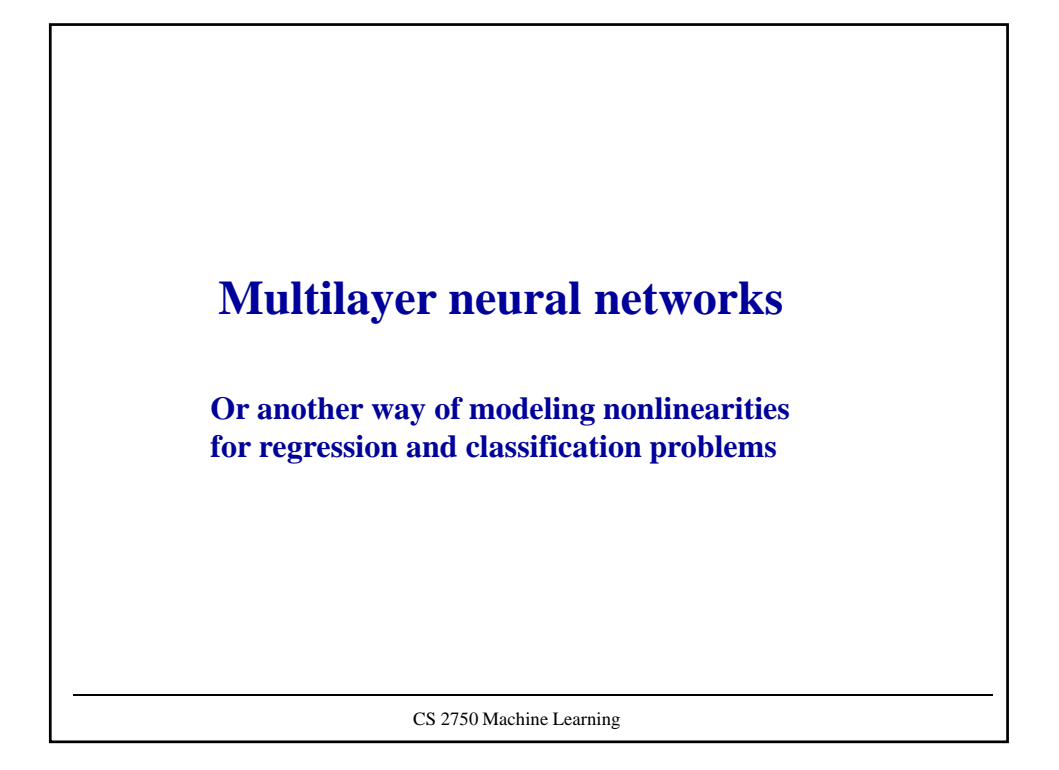

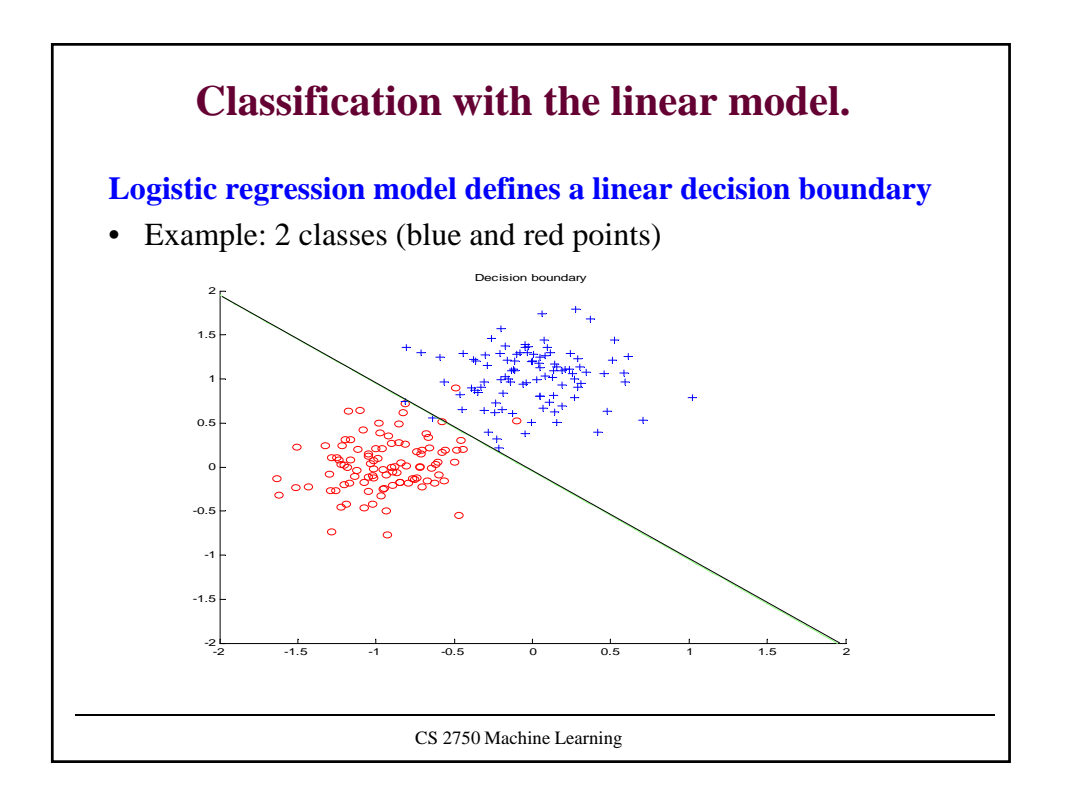

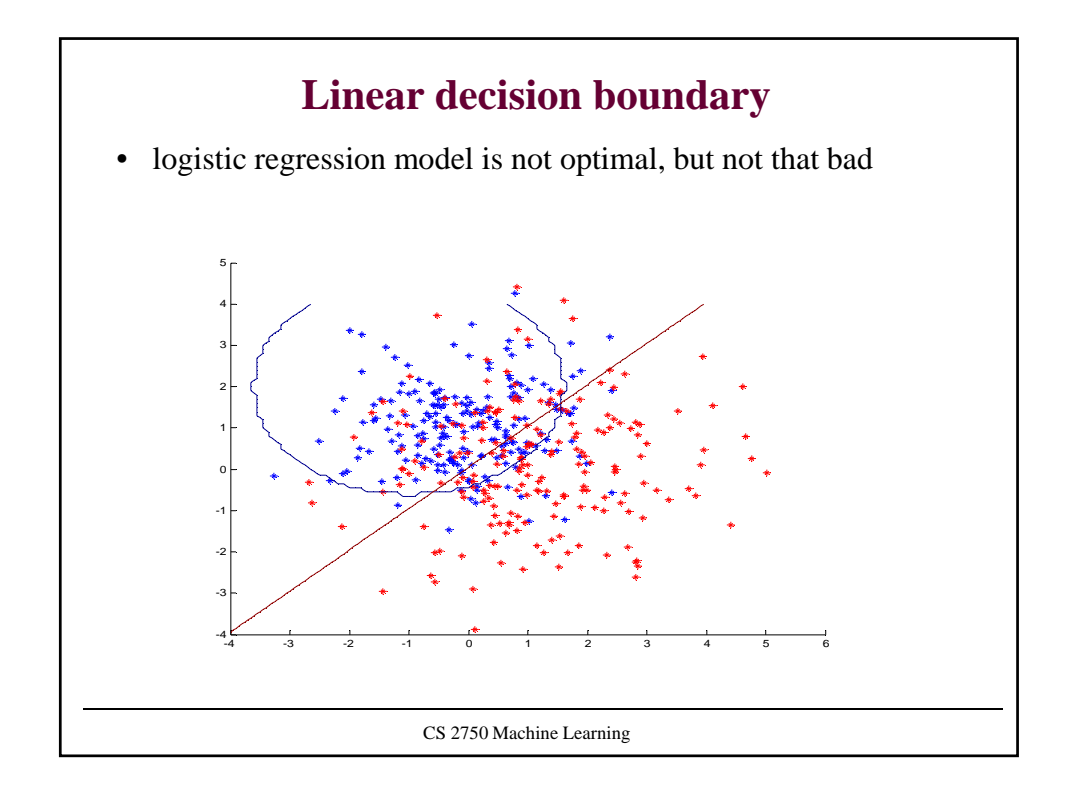

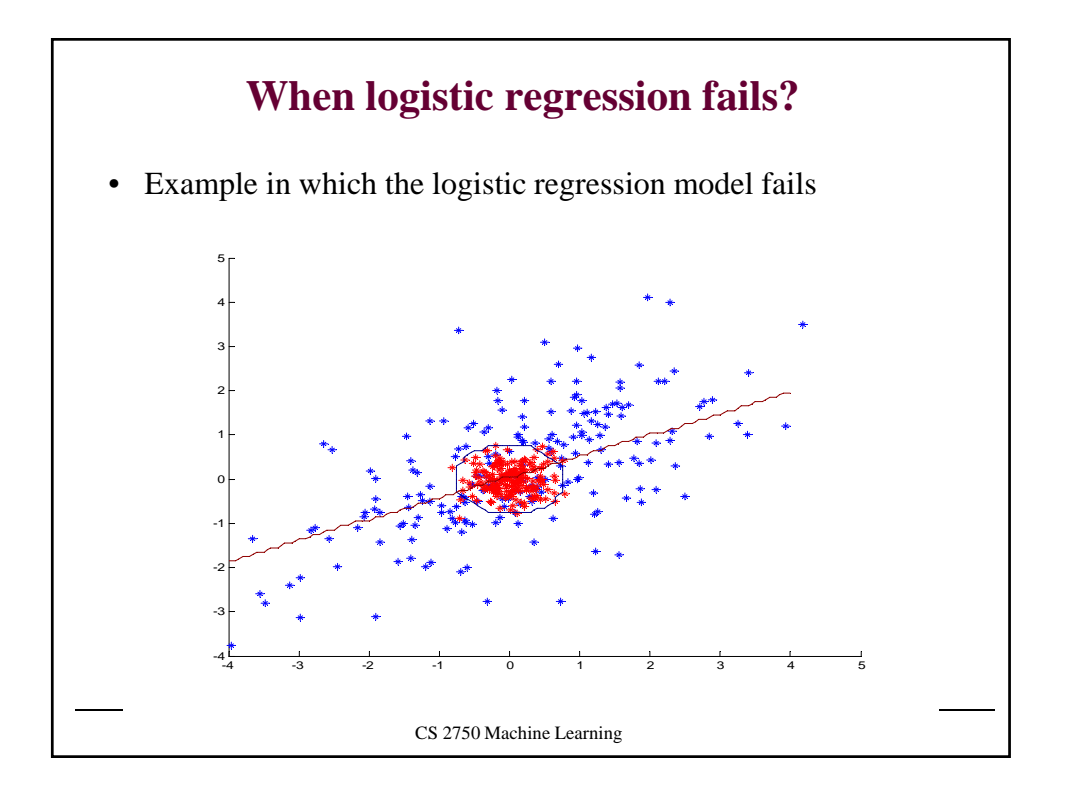

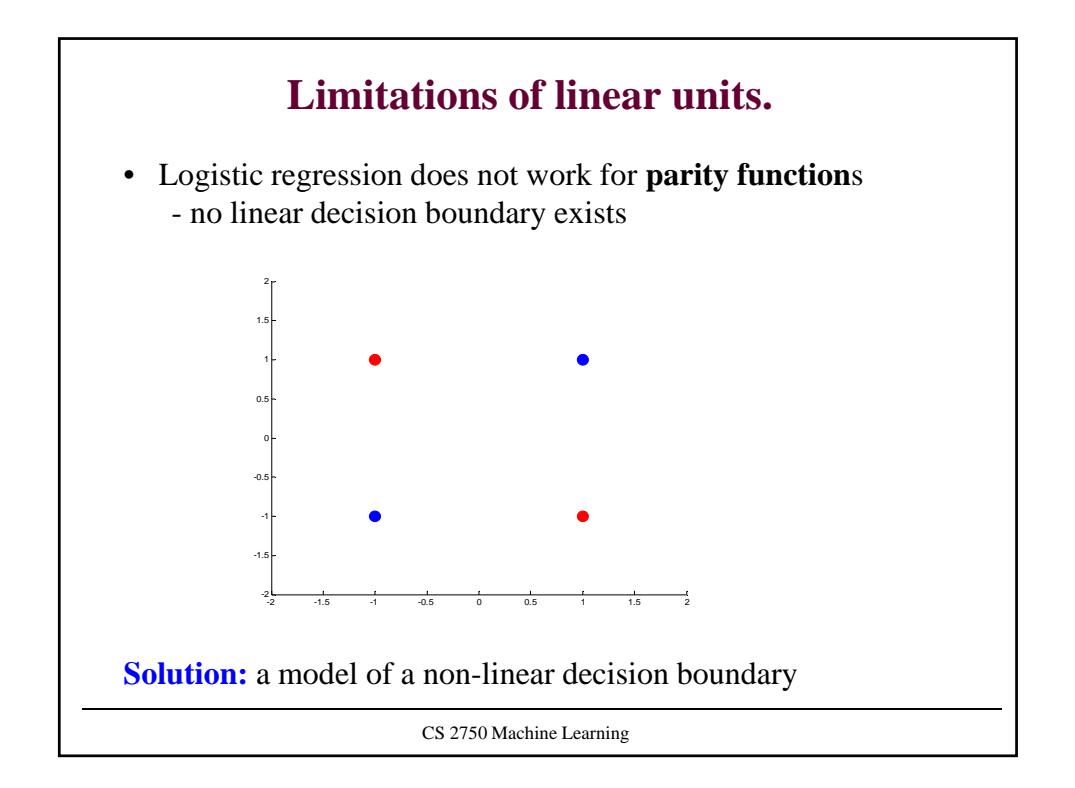

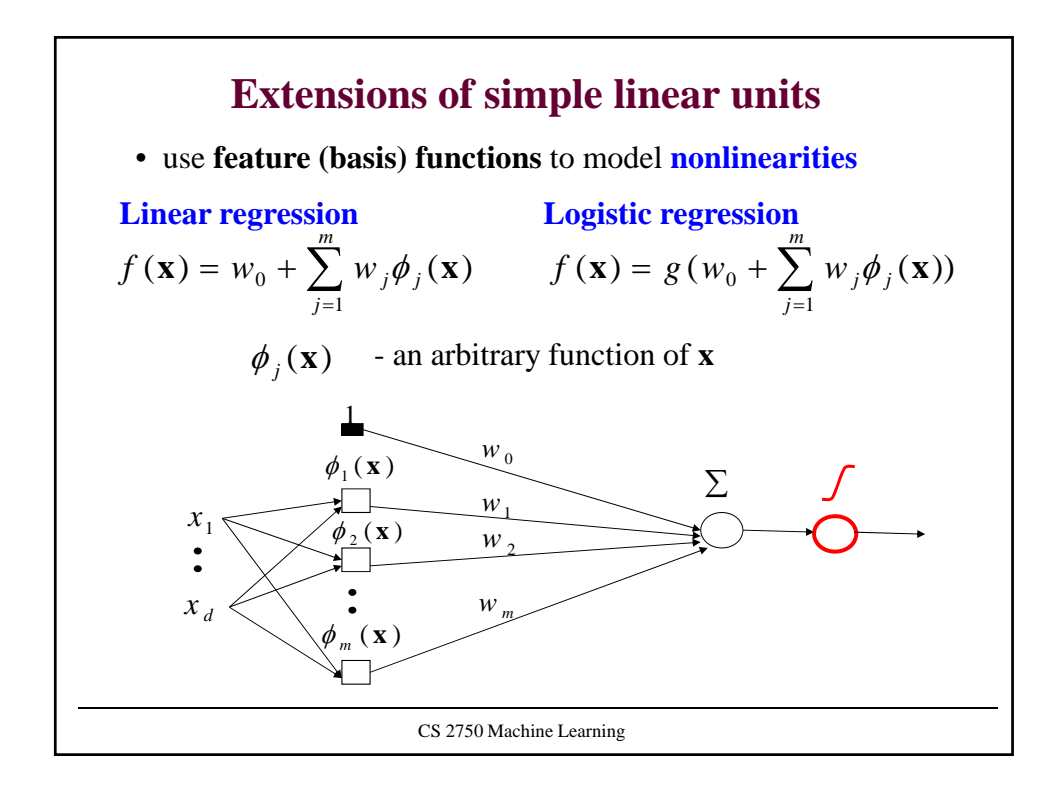

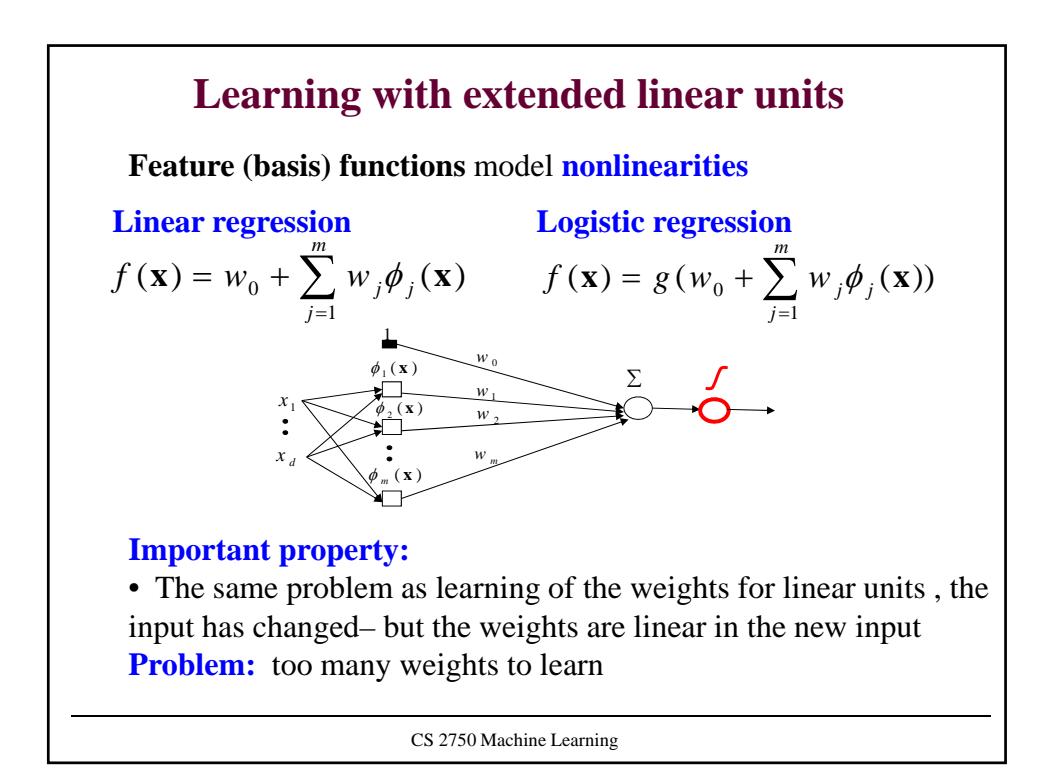

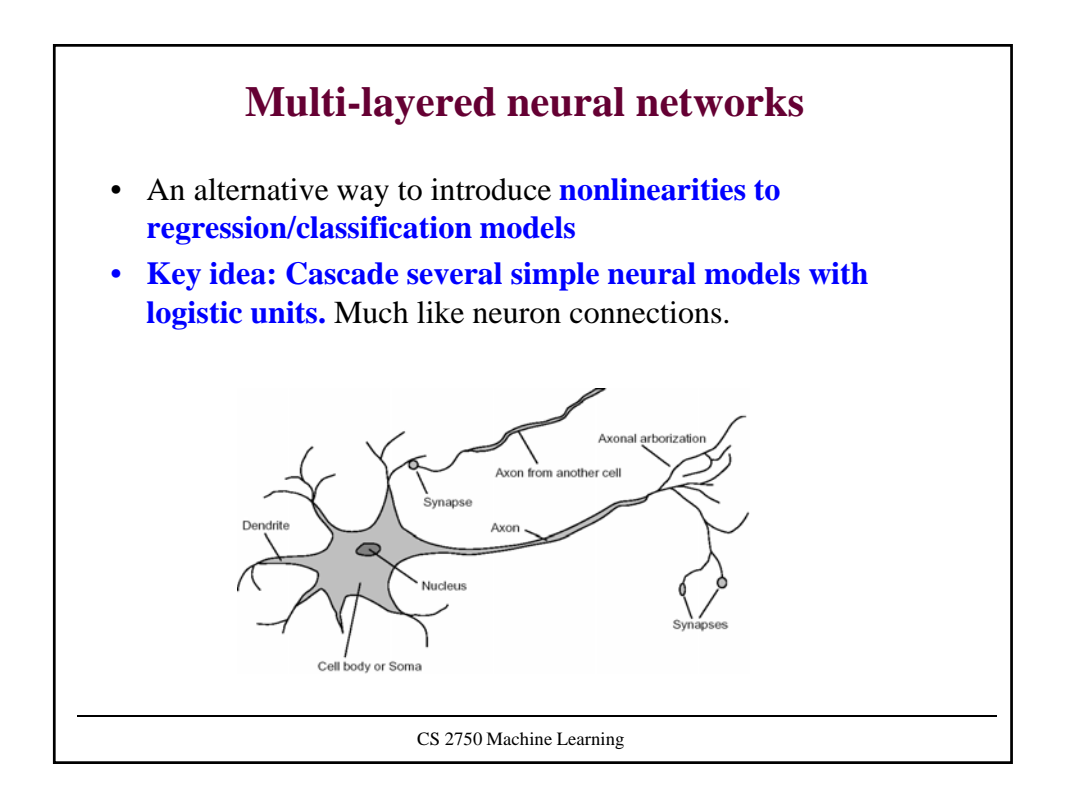

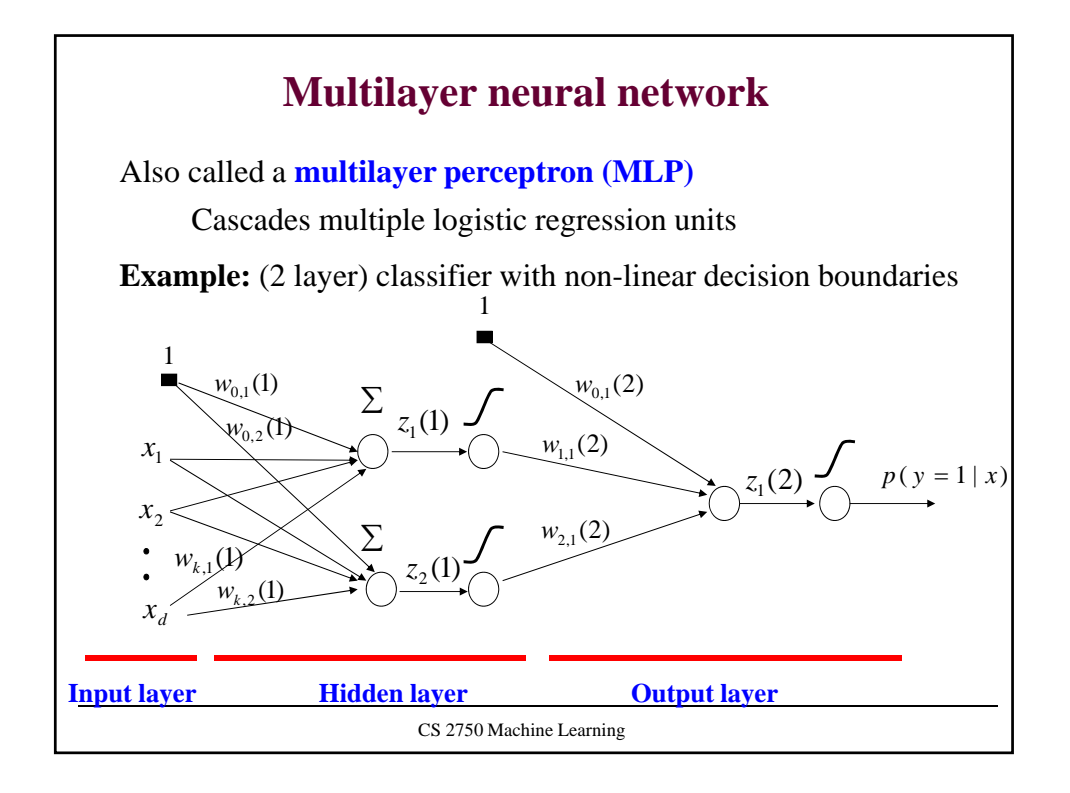

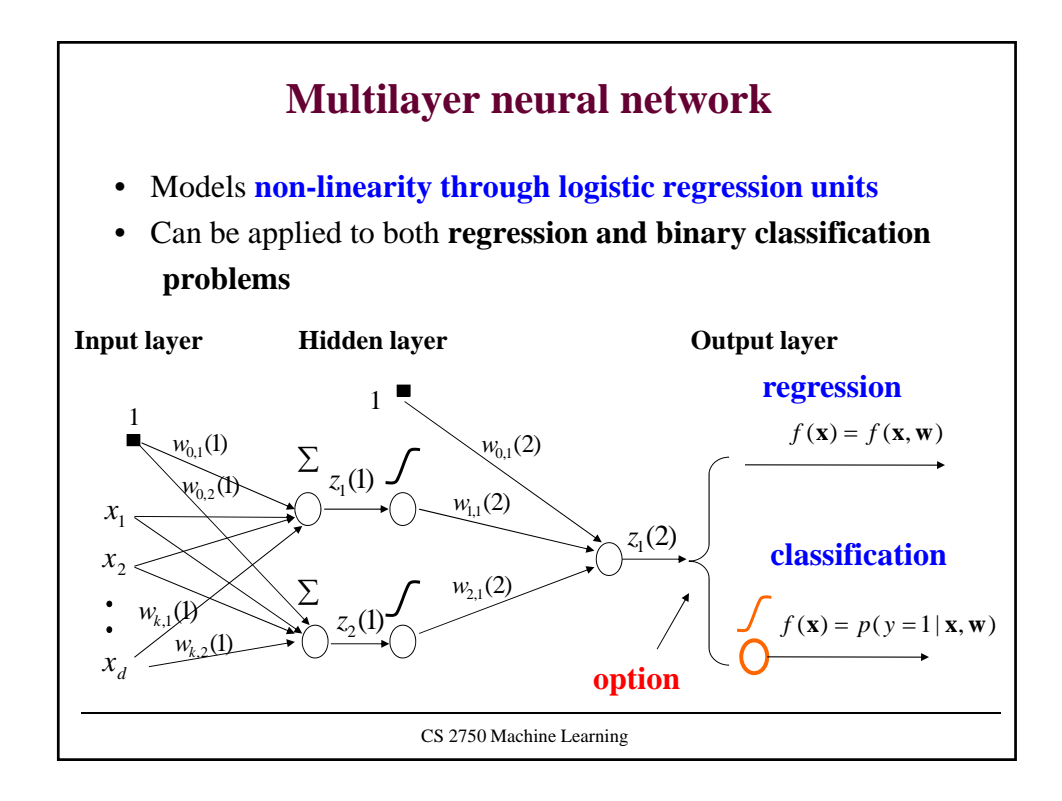

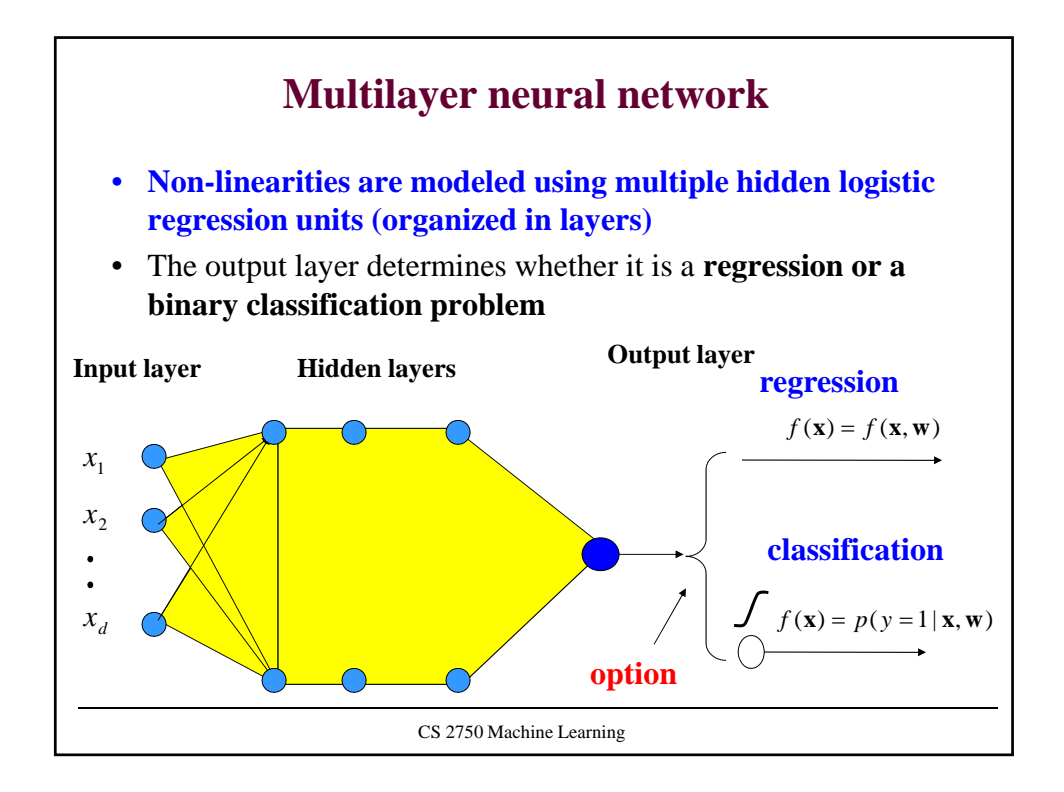

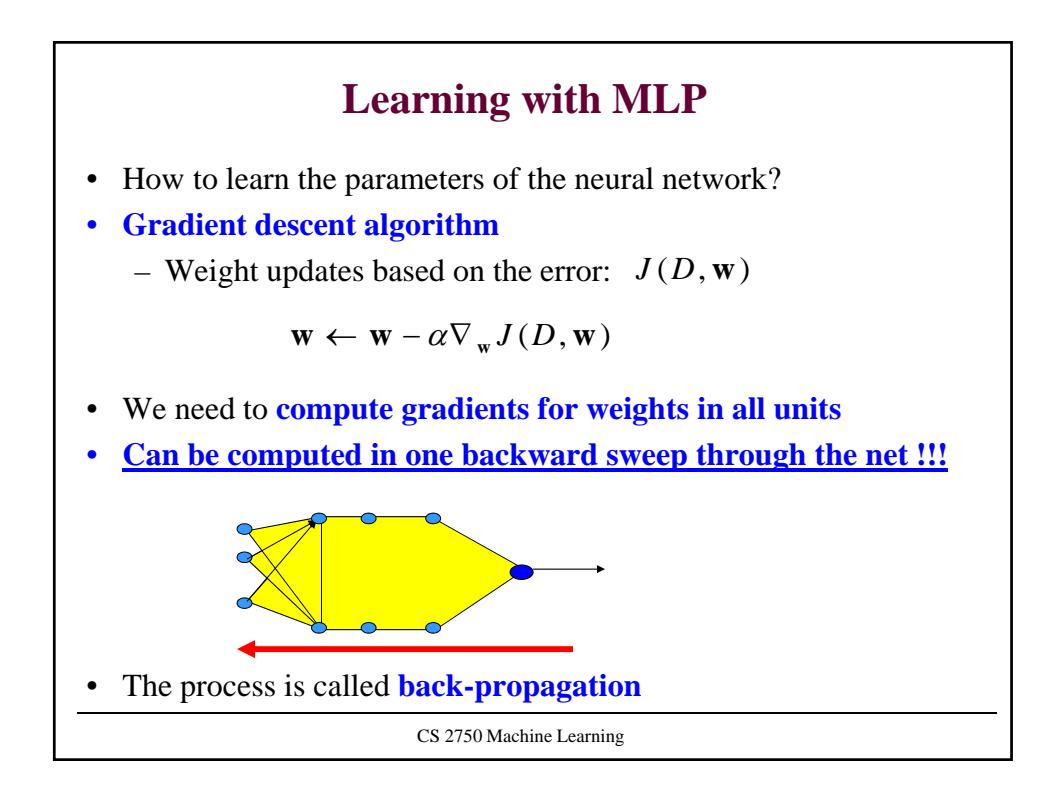

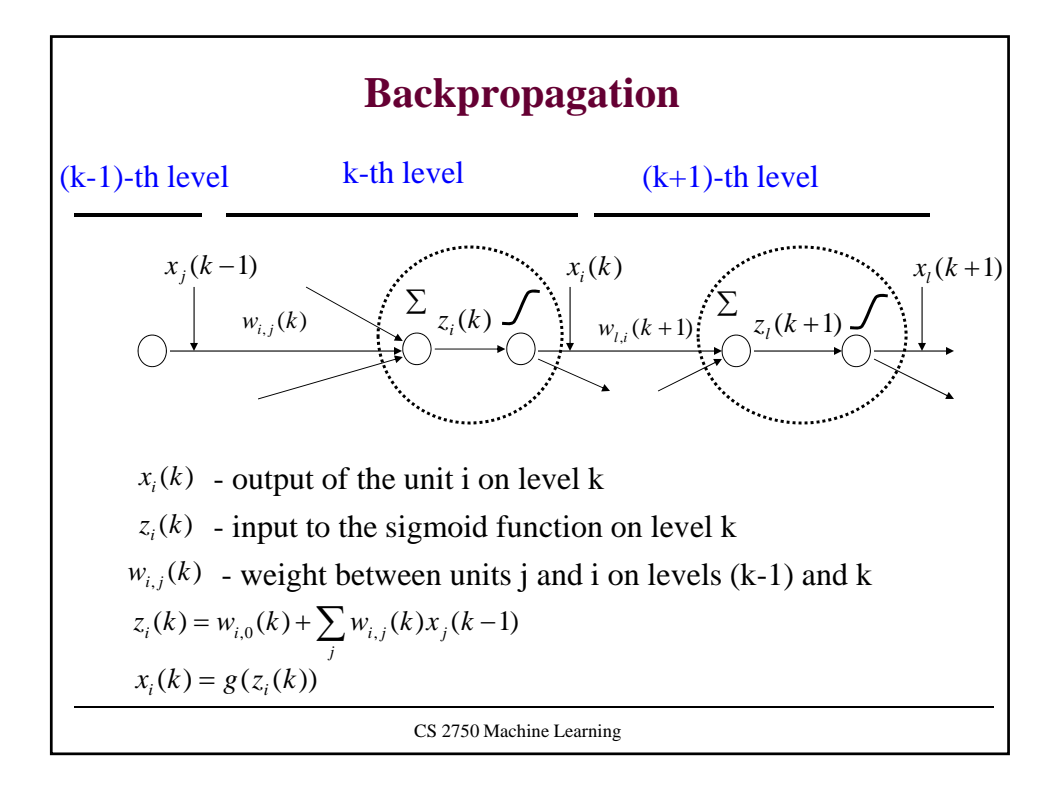

CS 2750 Machine Learning **Backpropagation** S.t.  $\delta_i(k)$  is computed from  $x_i(k)$  and the next layer  $\delta_i(k+1)$  $\delta_i(K) = -(y_u - f(\mathbf{x}_u, \mathbf{w}))$ **Update weight**  $w_{i,j}(k)$  using a data point  $D = \{ \langle x, y \rangle \}$  $(k) \leftarrow w_{i,j}(k) - \alpha \frac{\upsilon}{\partial w_{i,j}(k)} J(D, \mathbf{w})$  $w_{i,j}(k) \leftarrow w_{i,j}(k) - \alpha \frac{\partial}{\partial w_{i,j}(k)} J(D, \mathbf{w})$  $w_{i,i}(k) \leftarrow w_{i,i}(k)$  $w_{i,j}$ <sup>(k)</sup>  $w_{i,j}$ <sup>(k)</sup>  $\alpha$  $\leftarrow$   $w_{i,i}(k) - \alpha - \frac{\partial}{\partial x_{i}}$  $(k) = \frac{\partial}{\partial z_i(k)} J(D, \mathbf{w})$ Let  $\delta_i(k) = \frac{\partial}{\partial z_i(k)}$ *i* Then:  $\frac{\partial}{\partial w_{i,j}(k)} J(D, \mathbf{w}) = \frac{\partial J(D, \mathbf{w})}{\partial z_i(k)} \frac{\partial z_i(k)}{\partial w_{i,j}(k)} = \delta_i(k) x_j(k-1)$  $\frac{\partial}{\partial z_{i}(k)} J(D, \mathbf{w}) = \frac{\partial J(D, \mathbf{w})}{\partial z_{i}(k)} \frac{\partial z_{i}(k)}{\partial w_{i,j}(k)} = \delta_{i}(k) x_{j}(k - k)$  $\frac{\partial}{\partial w_{i}} I(D, \mathbf{w}) = \frac{\partial I(D, \mathbf{w})}{\partial z_i(k)} \frac{\partial z_i(k)}{\partial w_{i}} = \delta_i(k) x_j(k)$  $w_{i,i}(k)$ *z k z k*  $J(D, \mathbf{w}) = \frac{\partial J(D)}{\partial D}$  $w_{i,j}(k)$   $\sigma^{j}(k) = \frac{\partial z_i(k)}{\partial z_i(k)} \frac{\partial w_{i,j}(k)}{\partial z_j(k)}$ *i*  $\iota_{i,j}(\mathbf{w})$   $\cup_{i,j}$  $\mathbf{w}$ ) =  $\frac{\partial J(D, \mathbf{w})}{\partial z_i(k)} \frac{\partial z_i(k)}{\partial w_i(k)} = \delta_i$  $\delta_i(k) = \left[ \sum_i \delta_i(k+1) w_{i,i}(k+1) \right] x_i(k) (1 - x_i(k))$ Last unit (is the same as for the regular linear units): It is the same for the classification with the log-likelihood measure of fit and linear regression with least-squares error!!!

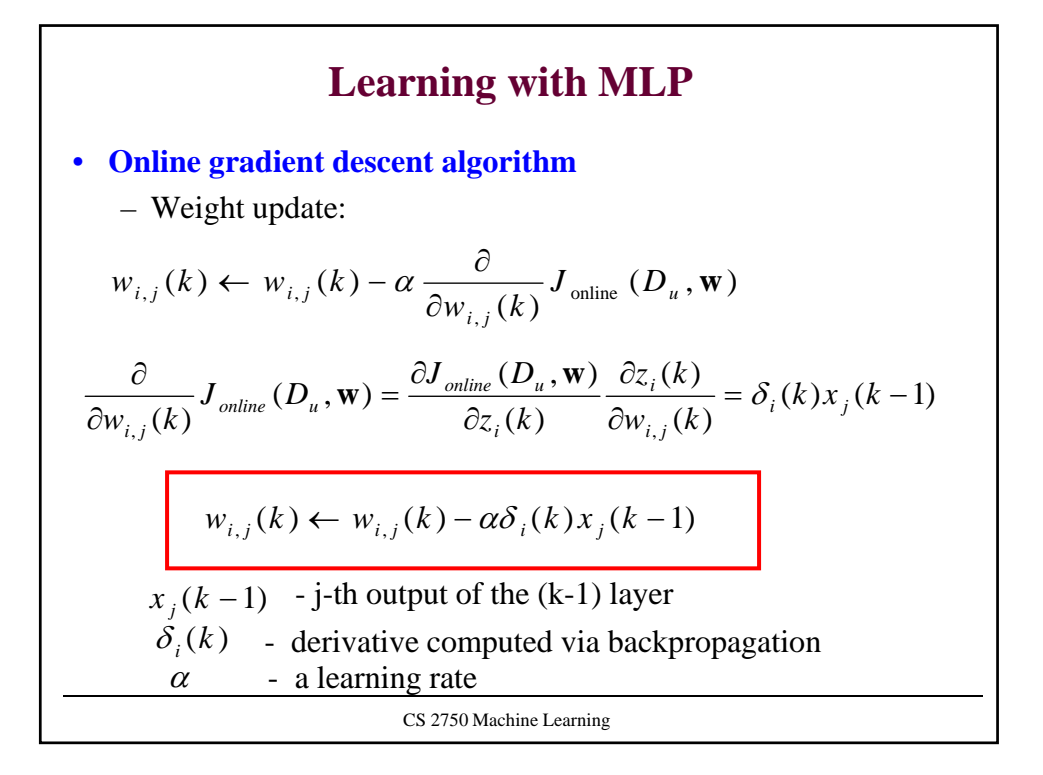

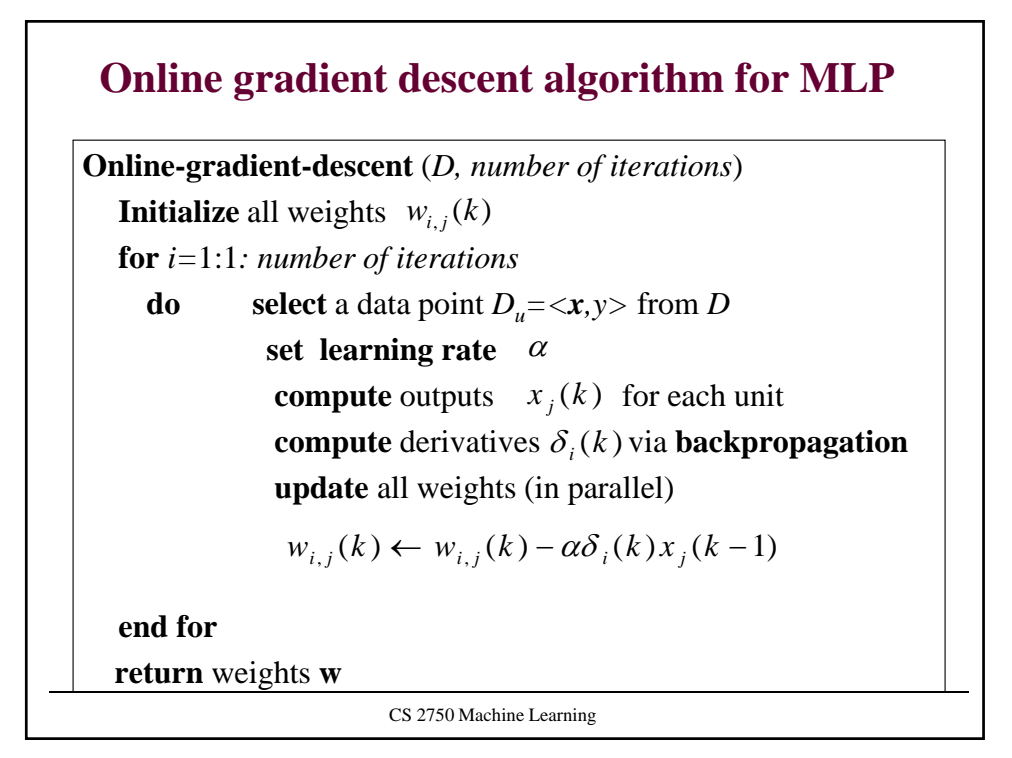

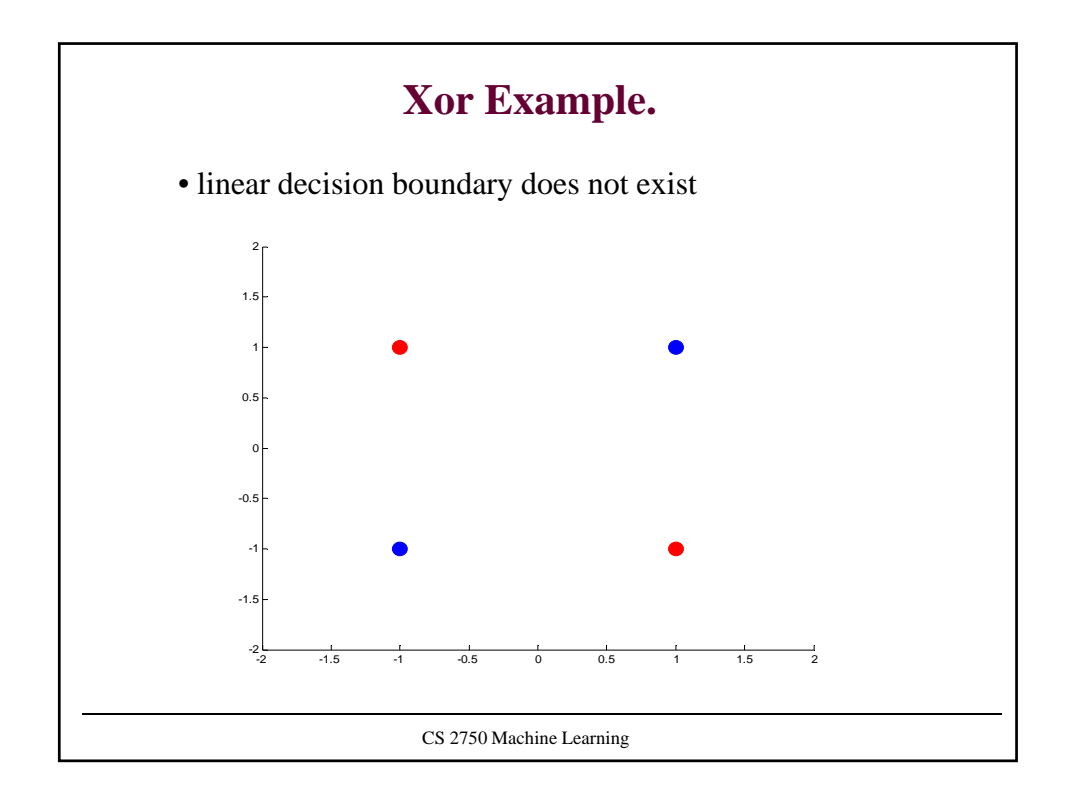

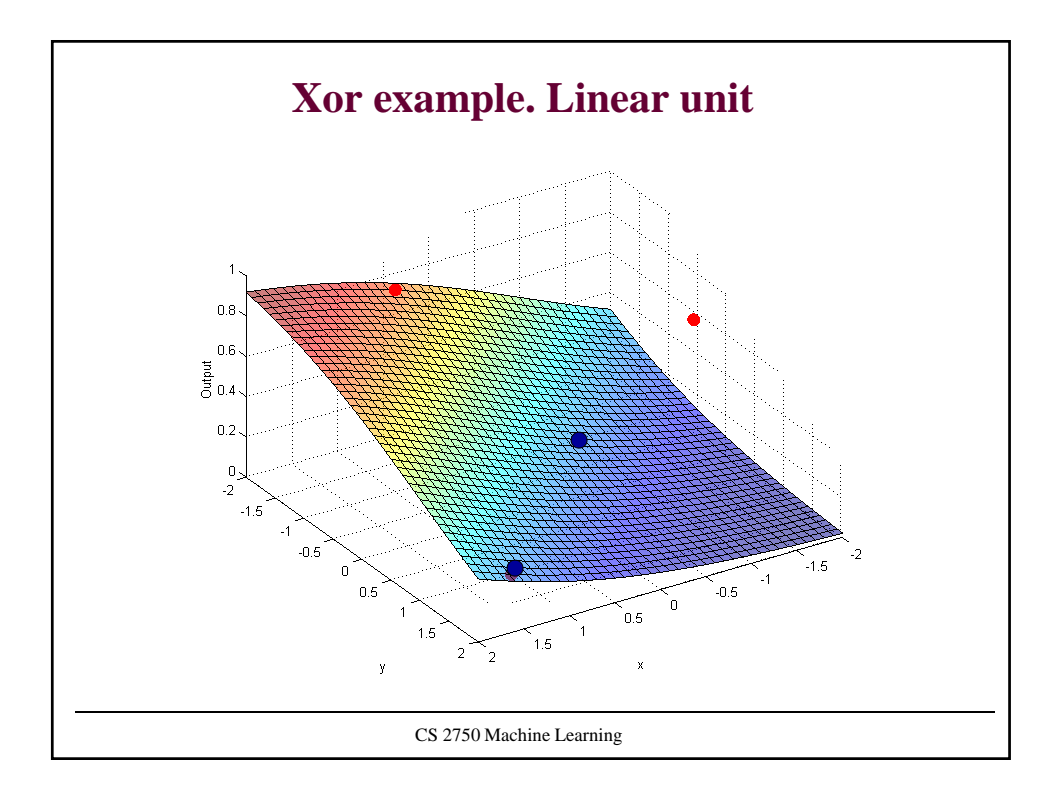

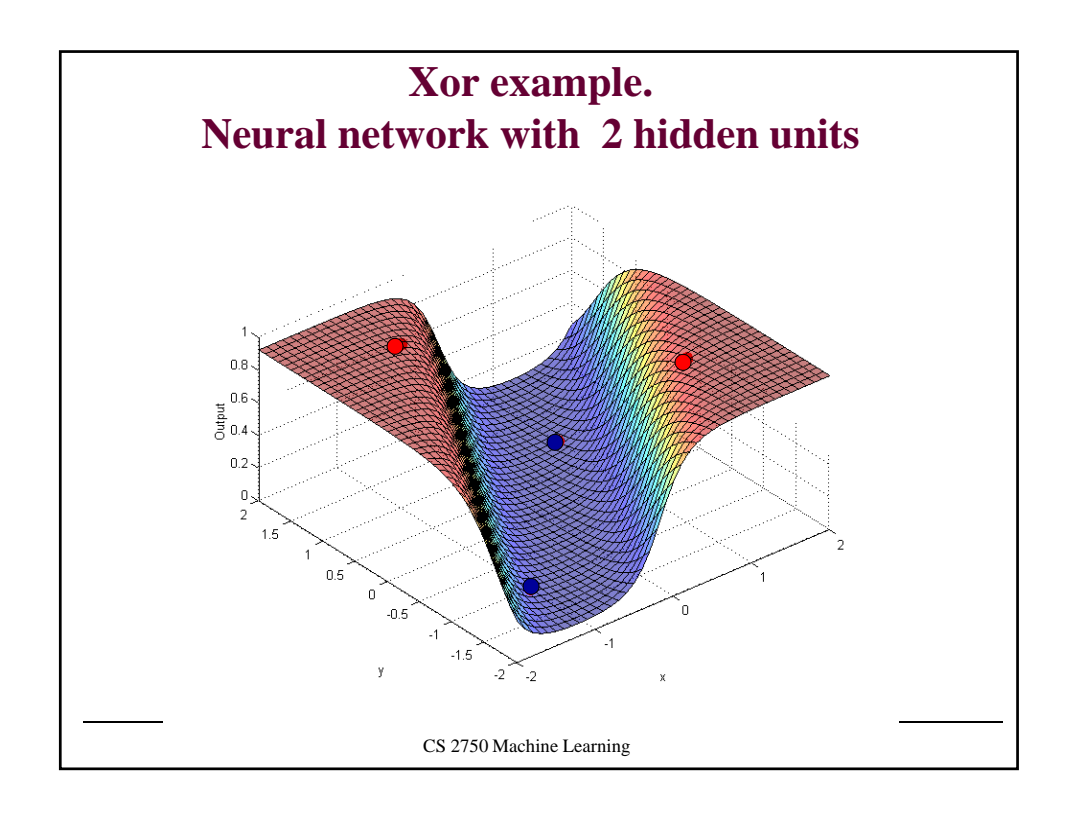

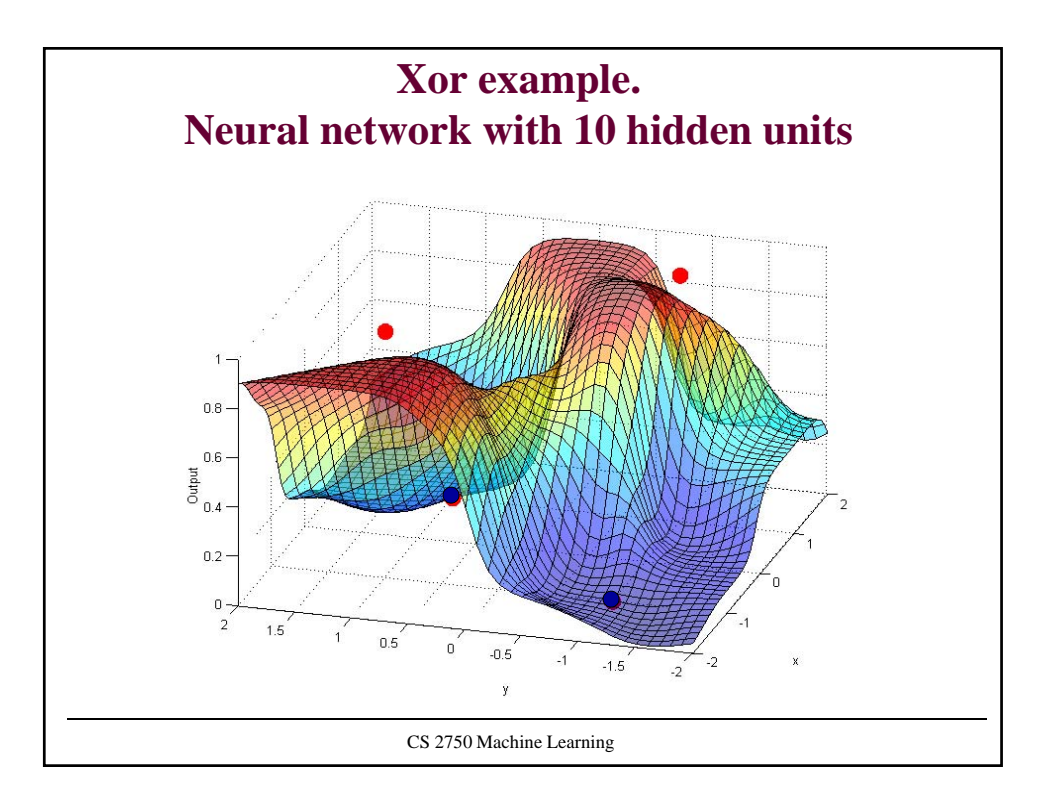

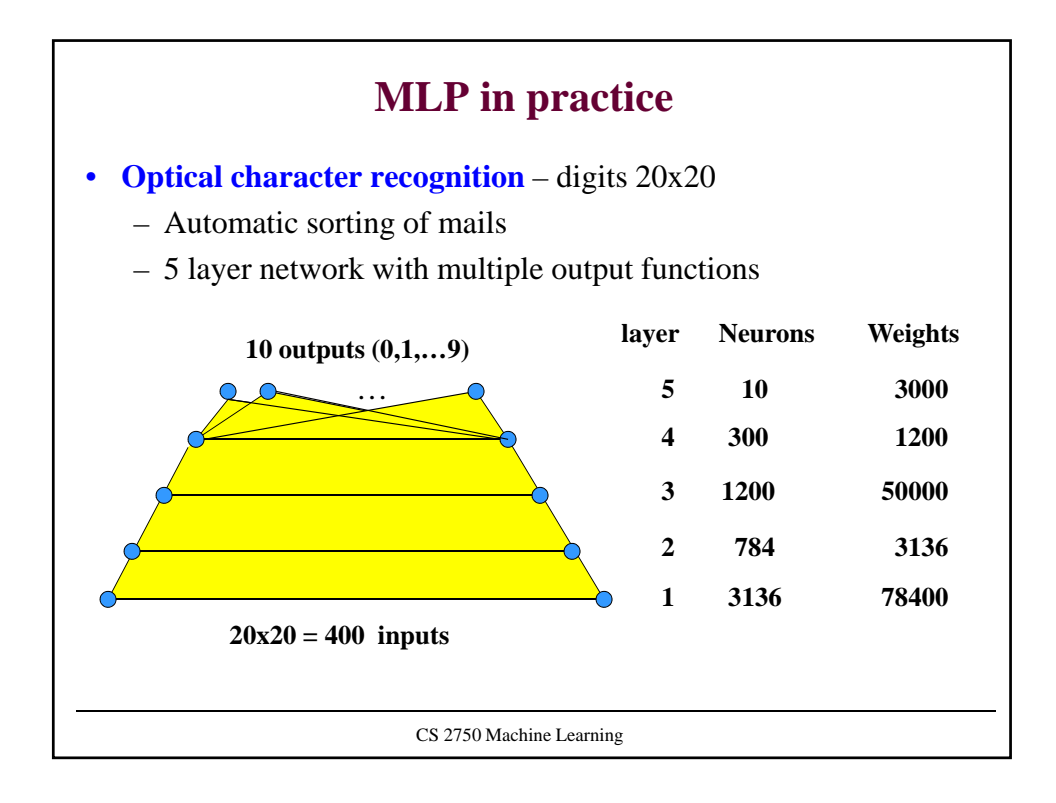